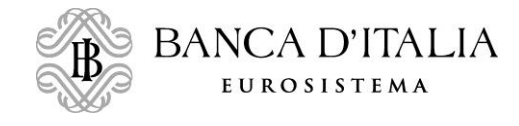

# **FAQs in materia di adempimenti ICAAP e ILAAP–2021**

# **Generale**

## **Foglio ICAAP\_ internal capital**

Q1. Non risulta chiara la corretta modalità di compilazione della colonna H del foglio, in merito alla rappresentazione dei valori dei Capitali Interni Complessivi stressati, sui due anni di riferimento prospettici. Interpretando in maniera soggettiva le Istruzioni alla compilazione, in una sola colonna è possibile nel caso rappresentare o il valore ultimo prospettico dei CIC stressati, riferiti quindi al solo anno 2022, oppure alla possibile rappresentazione di un dato cumulato dei due anni prospettici (CIC stressati 2021+CIC stressati 2022).

A1. *La colonna indicata non deve essere compilata con un dato cumulato ma con il capitale interno calcolato a fine 2022.*

#### **Foglio ICAAP\_ capital plan**

Q1. Alla riga 9 viene richiesto di inserire l'utile/perdita di periodo, come facente parte del CET1 dell'anno di riferimento (cella collegata con formule all'utile ricalcolato nel foglio ICAAP\_scenari). Questa struttura porta a rappresentare quindi che tutto l'utile di esercizio concorre alla determinazione del CET1. Tuttavia, gli utili di periodo possono essere esclusi dal calcolo del CET1 (e dei Fondi Propri) in quanto in corso d'anno non sono verificati da alcuna società di revisione. Al momento a fini di quadratura si è provveduto a sbilanciare la differenza tra effettiva imputazione a CET1 e il dato di utile di periodo nella riga 11 "di cui: altro". È corretta questa impostazione?

A1. *Il CET1 al 31.12.2020 inserito alla riga 8 dovrà essere coerente con quanto riportato nelle segnalazioni prudenziali. Per far sì quindi che la formula funzioni nel modo corretto, la riga 10 dovrà contenere l'utile di periodo realizzato (al netto delle imposte e al lordo dei dividendi) indipendentemente dalla sua patrimonializzazione, lasciando la formula che prende i valori riportati nel foglio Scenari, e la riga 11 potrà essere utilizzata eventualmente come correzione per la quota non patrimonializzata, oltre che per considerare la quota di utili distribuita. Inoltre, qualora rilevante, il pay-out ratio dovrà essere riportato alla riga 98 del foglio ICAAP-Scenari.*

Q2. 2. la riga 10 riporta l'indicazione "Variazione OCI" tramite un puntamento diretto alla riga 62 del foglio "ICAAP\_scenari"; nelle istruzioni questo campo deve essere alimentato da una voce FINREP che riporta il valore di bilancio delle riserve OCI. La nostra Banca ha scelto di applicare il filtro prudenziale contenuto nel c.d. Quick Fix sui profitti/perdite verso esposizioni ad amministrazioni centrali che hanno impatto sulla redditività complessiva, pertanto riporterà nella riga 62 del foglio "ICAAP scenari" l'importo al netto del filtro prudenziale. E' corretto il nostro approccio?

A2*. Nel caso di applicazione del filtro prudenziale (c.d. Quick Fix) la riga 62 del foglio "ICAAP scenari dovrà essere compilata al netto del filtro prudenziale, dandone conto nel campo note adiacente (cella G62).*

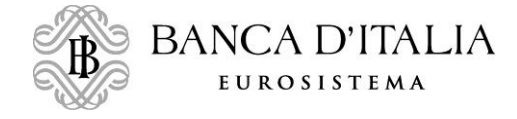

#### **Foglio ICAAP\_scenari**

### **Foglio ILAAP\_Scenari**

Q1. La sezione 2 del foglio denominato "ILAAP Scenari" prevede l'inserimento della *Counter Balance Capacity* differenziata per Titoli di stato, covered bond/ABS, Prestiti stanziabili in BCE e Altro. Nello specifico si richiede se il contenuto della voce Prestiti stanziabili in BCE debba considerare il totale dei crediti conferiti come collateral alla BCE oppure solo quelli utilizzati in cambio di liquidità.

A1. *La voce citata si riferisce al totale dei crediti liberi, ossia non impegnati in altre operazioni di rifinanziamento e già stanziati, o stanziabili, in BCE.*

# **Foglio ILAAP**

*Q1.* Le celle presenti nel perimetro b14: j15 una volta alimentate presentano una formattazione che barra il dato finale.

*A1. Si, la formattazione delle celle citate è errata. Si proceda comunque alla compilazione delle celle, nonostante il problema di formattazione.*

*Q2.* Le righe 38, 39 e 40 "depositi verso clientela/imprese" deve contenere tutta la raccolta o solamente quella a scadenza?

*A2. Deve contenere il dato cumulato della raccolta che si prevede in uscita entro il bucket di riferimento: essendo la ladder gestionale il dato deve riflettere quelle che sono le dinamiche in inflows/outflows previste dalla Tesoreria.*

*Q3.* Le celle A14 e A15 sono bloccate, non si riesce quindi ad inserire nella descrizione il dato riferito alla risk tolerance.

*A3. E' corretto che le celle A14 ed A15 siano bloccate; qualsiasi commento può essere inserito nel campo "note".*